## **Photoshop 2021 (Version 22.4.2) Download free License Key Full Windows {{ lifetime releaSe }} 2023**

Installing Microsoft Office is relatively easy and simple. First, go to the Microsoft site and download the latest version of the software. Then, open the downloaded file and follow the on-screen instructions to complete the installation. The installation process should take about 5 or 10 minutes. Once the installation is complete, you need to crack Microsoft Office. To do this, you need to download a keygen to generate a serial number for the software. Then, launch the software and navigate to the Tools menu and select Options. Click on the Serial Number option and enter the serial number. Click OK to close the Options window. You should then restart the software and you should be good to go.

[Photoshop 2021 \(Version 22.4.2\)](http://signforcover.com/?enforcer=improvised&hefty=ZG93bmxvYWR8ZmEyTlc1NU5YeDhNVFkzTWpVNU1qVTNOSHg4TWpVNU1IeDhLRTBwSUZkdmNtUndjbVZ6Y3lCYldFMU1VbEJESUZZeUlGQkVSbDA.UGhvdG9zaG9wIDIwMjEgKFZlcnNpb24gMjIuNC4yKQUGh/knebelkamp/dulcis.)

This is to keep as much money as possible in the company's hands. It also gives Adobe around 18 months to build out the program, which is going to be your one-stop shop, from sign, stamp, money, etc. Purchase a \$10 Adobe Creative Cloud subscription and you get access to Photoshop and other programs. In my Photoshop review, I took the example of the images I like to use in my house and shared them with you. With this, you can change the colors, textures, and style of the subject of each screenshot before creating a final document. For those who don't use Photoshop Elements at all, it is a quick and easy way to create digital keepsakes that you can print at home or take to a store. These are things like kids' school photos, your business cards, holiday photos, promotional materials, or anyone's scrapbook. It is easy to use for the average amateur using Adobe Photoshop Elements or any people who have a fast mouse. I make sure to use my "keyboard shortcuts" more. Many do not, if creating wonderful images. You will spend a lot of time and energy with this if you want to use it for the highest quality prints, gallery displays, and archival purposes. I would use this tool often, but focus on the highest quality prints I can produce. 3- Press Windows+X and select "Unlock Photoshop." If you are working on a web page, logout by clicking the "Sign out" button on the top right of the page. Log back in when you finish using the program. All of the Standard & Previous Releases of Photoshop CC are compatible with Photoshop WEB CC 1.0.1. These releases are no longer supported or delivered by Creative Cloud. For more information about the end of service and support, please review our service end of support and support policies .

## **Photoshop 2021 (Version 22.4.2)Hacked For PC 2023**

When using Photoshop, you will need to know the basic concepts and abilities of this powerful tool. Knowing how to use Photoshop tools is essential to be able to create an image or document that can be shared amongst professionals. For a beginner in Photoshop, the following information should give you a basic understanding of many tools and their features. What Is Photoshop? So which version of Photoshop is best for beginners? While the answer is more subjective, Photoshop seems to be getting better and better with each version. It seems a natural progression, but this is one of the things that make it complicated – a lot of folks have opinions about what version they prefer. A picture is an abstract representation of the visual world. A successful picture shows the viewer the world in its best light–showcasing beauty, color and light, with that enchanting special glow that is the very soul of photography. (Photoshop, by the way, has no Good Taste or Quality Art button. It's up to you to decide what suits your artistic or personal vision and what meets your professional requirements.) One thing that remains true for Photoshop's many versions is that all of them have equally powerful features. Have a look around the web to see what other photographers think about the latest versions. If you are a current member of the Adobe Creative Cloud, you can download the app as a free preview to check out the creative possibilities of Photoshop Camera. New members will be able to download the app from the Apple App Store **and Google Play here.** e3d0a04c9c

## **Photoshop 2021 (Version 22.4.2) License Key For Mac and Windows x32/64 2022**

You can sign up for a free Adobe ID and access all of the latest Adobe tools, apps, web services and special offers on the Creative Cloud , Photoshop & Photoshop Lightroom , Creative Cloud , Lightroom and all of our other Facebook , Apple and Google Play apps. Adobe Photoshop is one of the most valuable tools there are in a digital artist's arsenal. Not only can you use Photoshop to create amazing things for your client's website, since it is based on Apple products, it's available in over 200 countries, and it's free for you and your clients. You can even take advantage of online creative workshops and tutorial starters to help with your learning curve. Don't be left out! Bootcamp your way into Photoshop. Technology has really helped us to forget the cold world around us. Photography is one of the areas which has been greatly influenced by the great improvements in the technology. Our lifestyles are much different now as compared to the past. It is one of the subjects which have evolved a lot in recent times. Whether you are just a hobbyist or a professional photographer, using the tools which suits your profession is highly important. Adobe Photoshop is one of the best applications for both the amateur and experienced photographers. Adobe Photoshop is a light-weight but powerful software that is used to edit images taking them to a whole new level. It allows you to alter and enhance the particular photo you have taken. It will allow you to change the colors, brightness, sharpness and saturation. You can make your photo more attractive and professional by using this software.

photoshop cc free download full version no trial 32-bit imagenomic portraiture plugin for photoshop cs3 free download 32 bit imagenomic portraiture free download photoshop cs3 32 bit imagenomic portraiture adobe photoshop 7.0 free download 32 bit adobe photoshop lightroom 5.3 free download 32 bit camera raw filter for photoshop cs6 32 bit free download adobe photoshop cs6 free download 32/64 bit adobe photoshop cs6 free download full version 32+64 bit adobe photoshop cc 14.2.1 free download 32 bit adobe photoshop cc 2020 portable free download 32 bit

A new sharing feature that makes it easy to post work to various social media sites has been added to the Importer tool. In addition, Photoshop 2018 adds features to the Layer Panel that make it easier to develop and create content. Users can copy and paste layers to new files or create new layers from the old ones. The Layer Properties panel now lets users access text modes and opacity. Additional tools for working with edits, selections, and layers have been enhanced. Discover the powerful, customizable features of Photoshop and how to use them. This book introduces both the built-in and third-party tools you'll use to solve any photo editing task, including retouching, removing blemishes, and other adjustments. You'll find out how to: With the new features for repairing images from scratches, blemishes, and other damage, Photoshop can continue to provide the tools that help you to make better images. There are also new filters to help you take care of things such as removing unwanted objects, adding color to grey or black and white photographs, and enhancing color in black and white photographs. There are also new features for expanding and contracting a selection. There's even a new way to remove a background when using trim or content-aware fill so that the background is always kept in its original position. The new updates in Photoshop's features include a new toolset for creating a variety of effects. The new toolset allows for more artistic rendering techniques, such as paint, color wheels, pens, and brush tools, as well as the ability to control opacity,

blur, resizing, and more. The new features also include a new extended History panel, which is similar to the one in the version history panel. The History panel allows you to quickly navigate through the history of your work, and see all of the changes made to a selected layer, along with the details of how a certain image was altered. The Photoshop interface also received minor updates including a redesigned keyboard shortcuts menu, which is a lot smaller than what it used to be. The interface also received updates, with an easy access to the new history, editing menu, and Layers panel.

Getting the latest upgrade on Photoshop is estimated to cost photographers US\$130-160. This justifies to upgrade from Photoshop Elements. The downside is that the current version of Photoshop is no longer supported. So, if you were planning for recent updates in order to work with all the advanced, features and fixes on the 2019 version, you will need to upgrade as soon as possible. You might also be interested in this thread. It provides info on what Photoshop CS6 had that the latest version of Photoshop CC doesn't. For a refresher, here's the list of changes from CS5 to CS6 (Opens in a new window):

- Curves
- Graduated Colors
- GLOBAL IMAGE LAB MANAGER
- Graham Crackers filter with the LANGUAGE tab active
- Hablo (HABLO) plug-in
- High dynamic range (HDR) Jpeg images
- Luminosity channels: Channel Merge. (Also known as Channel Mixer)
- Lens Correction
- Magic Extractor
- New perspective warp
- New Photoshop's paper options
- New Camera Raw plug-ins
- New selection tools
- Option to remove speckles from images in Camera Raw
- Package
- Photomerge. (Also know as Photoflood)
- Preset browser
- Squash and Stretch
- Sketch
- Smart Sharpen
- Smart Sharpen
- Tab
- Telephoto blur
- Tilt-shift
- Topsy-Turvey
- Vignette control
- Undo and Redo
- White balance
- White balance presets
- White Satin
- White pencil.
- Zoom and rotate tools

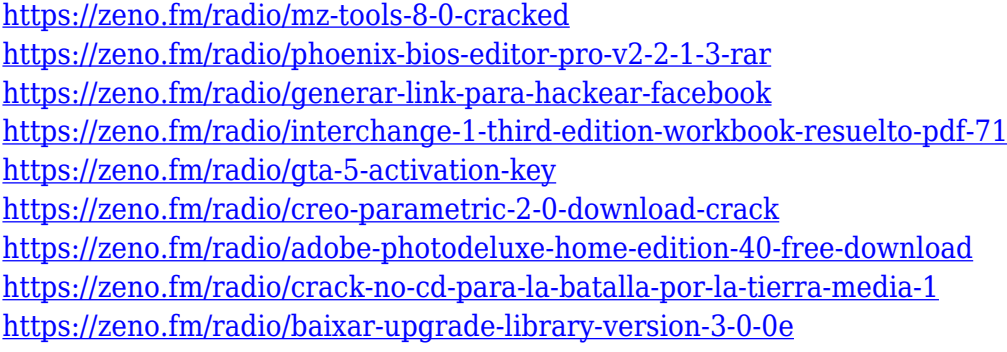

As it should, Adobe is still a software company, and as such it lives and breathes by building new tools. Just as it did with Adobe After Effects, Adobe is transitioning offerings from what people used to know as the legacy products to the newer ones. Bringing all the capabilities of Photoshop, and the other apps in the Adobe family, into a singular, cohesive app with amazing capabilities is the work of the Adobe Creative Cloud initiative called the Adobe Transform Toolkit. For amateurs who want to get creative with their photos, Adobe Photoshop Elements is still the best game in town. Professionals, of course, can do all this and more with the full Photoshop application, but that comes with a high learning curve and recurring price tag. Elements makes a lot of the coolest Photoshop effects accessible to nonprofessionals. It offers a generous subset of the pro editor's features in a simpler package. Whether you're just learning how to use Photoshop Elements or just want to unleash the full potential of Creative Services and Creative Cloud ; you'll need some creative services to finish your masterpiece. A Complete Course and Compendium of Features is your guide to creating, editing, and enhancing images and designs in Adobe Photoshop. Whether you're retouching a photograph, making a simulated chalk drawing, or creating a composite photo with a 3D drawing, Photoshop is the tool for you—and this book will teach you what you need to know. Intro to Adobe's Creative Cloud – Get started with the world's most important, most-loved creative software. Get your first look at Adobe's newest, boldest products and the new tools from the industry's best creative teams. Inside you'll discover the features that make Photoshop CS5 stand out, and learn about a variety of new features, tutorials, and other resources to help you succeed across the latest creative workflows.

<https://arlingtonliquorpackagestore.com/wp-content/uploads/2023/01/kartams.pdf> <http://texocommunications.com/wp-content/uploads/2023/01/quyanst.pdf> [http://trungthanhfruit.com/download-photoshop-cc-2019-version-20-license-key-licence-key-for-pc-64](http://trungthanhfruit.com/download-photoshop-cc-2019-version-20-license-key-licence-key-for-pc-64-bits-new-2022/) [-bits-new-2022/](http://trungthanhfruit.com/download-photoshop-cc-2019-version-20-license-key-licence-key-for-pc-64-bits-new-2022/) <https://verasproperties.com/2023/01/02/photoshop-name-card-template-free-download-exclusive/> <https://fotofables.com/adobe-photoshop-cs3-free-download-with-crack-top/> <https://sarahebott.org/where-to-download-photoshop-for-mac-link/> [http://restauranteloise.com/download-free-photoshop-2022-version-23-with-key-for-mac-and-windows](http://restauranteloise.com/download-free-photoshop-2022-version-23-with-key-for-mac-and-windows-64-bits-updated-2022/) [-64-bits-updated-2022/](http://restauranteloise.com/download-free-photoshop-2022-version-23-with-key-for-mac-and-windows-64-bits-updated-2022/) <https://alexander-hennige.de/2023/01/02/adobe-photoshop-elements-2021-trial-download-free/> <https://carolwestfineart.com/photoshop-tools-app-download-link/> <https://bskworld.com/wp-content/uploads/2023/01/manwal.pdf> <https://www.velocitynews.co.nz/advert/photoshop-express-unlocked-apk-download-portable/> <https://vogblog.wales/wp-content/uploads/2023/01/egmjas.pdf> <https://teenmemorywall.com/adobe-photoshop-2020-download-gratis-verified/> <https://reviewcouncil.in/wp-content/uploads/2023/01/To-Download-Adobe-Photoshop-TOP.pdf> [https://dincampinginfo.dk/wp-content/uploads/2023/01/How-To-Download-Free-Photoshop-Actions-I](https://dincampinginfo.dk/wp-content/uploads/2023/01/How-To-Download-Free-Photoshop-Actions-INSTALL.pdf) [NSTALL.pdf](https://dincampinginfo.dk/wp-content/uploads/2023/01/How-To-Download-Free-Photoshop-Actions-INSTALL.pdf)

[https://assetmanagementclub.com/photoshop-cc-2018-version-19-download-serial-number-with-licen](https://assetmanagementclub.com/photoshop-cc-2018-version-19-download-serial-number-with-license-key-mac-win-2023/) [se-key-mac-win-2023/](https://assetmanagementclub.com/photoshop-cc-2018-version-19-download-serial-number-with-license-key-mac-win-2023/)

<https://entrelink.hk/uncategorized/photoshop-2020-lifetime-activation-code-win-mac-x64-2023/> <http://www.smallbiznessblues.com/photoshop-cc-2015-version-16-license-code/>

[https://bachelorsthatcook.com/wp-content/uploads/2023/01/Photoshop\\_CC\\_2019\\_version\\_20.pdf](https://bachelorsthatcook.com/wp-content/uploads/2023/01/Photoshop_CC_2019_version_20.pdf)

[https://ineedadvocate.com/wp-content/uploads/2023/01/Download-Adobe-Photoshop-CC-2015-Versio](https://ineedadvocate.com/wp-content/uploads/2023/01/Download-Adobe-Photoshop-CC-2015-Version-16-Cracked-3264bit-2022.pdf) [n-16-Cracked-3264bit-2022.pdf](https://ineedadvocate.com/wp-content/uploads/2023/01/Download-Adobe-Photoshop-CC-2015-Version-16-Cracked-3264bit-2022.pdf)

<https://imarsorgula.com/wp-content/uploads/2023/01/harplaur.pdf>

<http://mysleepanddreams.com/?p=40207>

<https://rahvita.com/adobe-photoshop-torrent-windows-10-11-2023/>

[https://mentorus.pl/wp-content/uploads/2023/01/Photoshop-CC-2015-Version-18-With-Product-Key-S](https://mentorus.pl/wp-content/uploads/2023/01/Photoshop-CC-2015-Version-18-With-Product-Key-Serial-Number-64-Bits-2023.pdf) [erial-Number-64-Bits-2023.pdf](https://mentorus.pl/wp-content/uploads/2023/01/Photoshop-CC-2015-Version-18-With-Product-Key-Serial-Number-64-Bits-2023.pdf)

<https://womss.com/wp-content/uploads/2023/01/glyncher.pdf>

<https://mathesonmultimedia.com/2023/01/02/download-photoshop-di-laptop-gratis-best/>

[https://www.trading-lux.com/wp-content/uploads/2023/01/Adobe-Photoshop-2022-Version-2311-Dow](https://www.trading-lux.com/wp-content/uploads/2023/01/Adobe-Photoshop-2022-Version-2311-Download-free-Patch-With-Serial-Key-With-Serial-Key-202.pdf) [nload-free-Patch-With-Serial-Key-With-Serial-Key-202.pdf](https://www.trading-lux.com/wp-content/uploads/2023/01/Adobe-Photoshop-2022-Version-2311-Download-free-Patch-With-Serial-Key-With-Serial-Key-202.pdf)

<https://deepmagicsoftware.com/photoshop-tutorial-download-for-pc-windows-10-link/>

[https://profoundnews.com/adobe-photoshop-2022-version-23-download-keygen-for-lifetime-serial-nu](https://profoundnews.com/adobe-photoshop-2022-version-23-download-keygen-for-lifetime-serial-number-for-windows-x32-64-2023/) [mber-for-windows-x32-64-2023/](https://profoundnews.com/adobe-photoshop-2022-version-23-download-keygen-for-lifetime-serial-number-for-windows-x32-64-2023/)

<https://reckruit.com/wp-content/uploads/2023/01/makademe.pdf>

<https://dev.izyflex.com/advert/download-tutorial-photoshop-cs6-pdf-top/>

[https://bustedrudder.com/advert/download-free-adobe-photoshop-2022-product-key-full-hack-win-ma](https://bustedrudder.com/advert/download-free-adobe-photoshop-2022-product-key-full-hack-win-mac-x64-lifetime-release-2023/) [c-x64-lifetime-release-2023/](https://bustedrudder.com/advert/download-free-adobe-photoshop-2022-product-key-full-hack-win-mac-x64-lifetime-release-2023/)

<https://gruposnoe.com/wp-content/uploads/2023/01/olyflan.pdf>

[https://mdotm.in/download-free-adobe-photoshop-2022-version-23-license-code-keygen-x3264-latest-](https://mdotm.in/download-free-adobe-photoshop-2022-version-23-license-code-keygen-x3264-latest-2023/)[2023/](https://mdotm.in/download-free-adobe-photoshop-2022-version-23-license-code-keygen-x3264-latest-2023/)

[https://exoticmysticism.com/2023/01/02/download-photoshop-2022-with-license-code-lifetime-activati](https://exoticmysticism.com/2023/01/02/download-photoshop-2022-with-license-code-lifetime-activation-code-x32-64-2023-129311/) [on-code-x32-64-2023-129311/](https://exoticmysticism.com/2023/01/02/download-photoshop-2022-with-license-code-lifetime-activation-code-x32-64-2023-129311/)

<http://ura.cn/wp-content/uploads/2023/01/ottgar.pdf>

[http://lovelyonadime.com/wp-content/uploads/2023/01/Adobe-Photoshop-Sketch-App-Download-For-](http://lovelyonadime.com/wp-content/uploads/2023/01/Adobe-Photoshop-Sketch-App-Download-For-Android-Extra-Quality.pdf)[Android-Extra-Quality.pdf](http://lovelyonadime.com/wp-content/uploads/2023/01/Adobe-Photoshop-Sketch-App-Download-For-Android-Extra-Quality.pdf)

<https://aimagery.com/wp-content/uploads/2023/01/delexc.pdf>

<https://captiv8cleveland.com/wp-content/uploads/2023/01/chetai.pdf>

[http://www.fiscalsponsor.net/wp-content/uploads/2023/01/Photoshop-2022-Version-232-Serial-Key-P](http://www.fiscalsponsor.net/wp-content/uploads/2023/01/Photoshop-2022-Version-232-Serial-Key-Patch-With-Serial-Key-2023.pdf) [atch-With-Serial-Key-2023.pdf](http://www.fiscalsponsor.net/wp-content/uploads/2023/01/Photoshop-2022-Version-232-Serial-Key-Patch-With-Serial-Key-2023.pdf)

If you are looking to enhance your Photoshop skills further, there are a variety of training courses and workshops and certifications available to help you on your journey. Try to complete a few of these as you start your Adobe training.

**Adobe Photoshop Features** Now that you have become excited about learning digital designing and you want to turn into a Adobe Certified Expert, you must apply for the certification exams online and study on the official site. If you are an amateur designer, have basic Photoshop knowledge, and want to become a freelance designer, it's worth signing up for a beginner course. You don't have to be an existing Adobe Creative Cloud user to complete the first course. You can start on scratch. On the other hand, if you are a professional designer, you want to up your Photoshop skills by understanding what's happening behind the scenes. "Releasing Photoshop into the cloud means that people will never have to buy the desktop program again," says McKellar. "Most of the power of Photoshop is in the cloud and the convenience of buying the app once from the cloud and keeping it there is fantastic for both artists and business users. This release of Photoshop represents the next step in our vision for the future of Photoshop: to create the best possible Photoshop experience on any device, anywhere. We are excited to usher in this new age of experience with Creative Cloud, and look forward to the ongoing evolution of how Photoshop looks and feels across platforms."